# КВАНТОВОЕ МОДЕЛИРОВАНИЕ С ИСПОЛЬЗОВАНИЕМ СВОБОДНОГО ПРОГРАММНОГО ОБЕСПЕЧЕНИЯ

# **Аннотация**

Цель заметки - продемонстрировать возможность разработки программных продуктов для обучения и проведения исследований в квантовой проблематике при помощи свободно-распространяемых инструментов. В заметке рассматривается возможность применения библиотеки квантовых вычислений libquantum с использованием графической библиотеки Qt.

Ключевые слова: алгоритмы квантовых вычислений, библиотека libquantum, графическая библиотека Qt, открытое программное обеспечение.

## **ВВЕЛЕНИЕ**

При ознакомлении с квантовой тематикой основной проблемой, с которой сталкиваются студенты, является сложность осознания тех процессов, которые в ней происходят. Квантовые регистры, операции, алгоритмы кардинально отличаются от того, как все «научились думать» за прошедшие годы обучения. Поэтому необходим определенный набор инструментов, который мог бы более наглядно продемонстрировать эти особенности и который давал бы возможность в максимально простой форме попробовать самостоятельно изучить базовые элементы и операции из теории квантовых вычислений. Способ представления знаний в таких инструментах можно придумать весьма разнообразный от эмулятора квантового компьютера до развлекательных приложений.

По сути, на данный момент, разработчикам таких продуктов нужно заботится лишь об интерфейсе пользователя, о его простоте, а всю работу по математической обработке и представлению базисных элементов квантового компьютера берут на себя многочисленные библиотеки. Практически для любого языка программирования существуют как коммерческие, так и сво-

© А.А. Балдычев, А.В. Митяков, 2010

бодные версии. Одной из таких библиотек является библиотека libquantum [1].

# РАБОТА С БИБЛИОТЕКОЙ LIBQUANTUM

Libquantum  $-$  это библиотека написанная на языке Си, симулирующая процессы квантовой механики с углублением в сторону квантовых вычислений. Основной единицей для работы в данной библиотеке является квантовый регистр, состоящий из произвольного задаваемого числа кубитов. Над квантовым регистром посредством стандартных функций библиотеки возможно выполнение всех основных квантовых преобразований (создание квантовых вентилей), а также измерений как покубитно, так и целиком. В поставку библиотеки также включены примеры реализаций нескольких основных квантовых алгоритмов.

Рассмотрим работу с libquantum на примере программы на языке Си, реализующей квантовую цепь алгоритма Дойча (см. листинг 1). Для реализации использовались стандартные функции libquantum, за исключением процедуры применения функции. В итоге мы получили программу, реализующую алгоритм Дойча, однако такой вид программы малопригоден для целей обучения, ему не хватает более дружественного интерфейса. Добавив графику, можно дать воз-

# Листинг 1

```
#include <quantum.h>
void quantum func(int *f, quantum reg reg, int n) {
int i,j;for (i=0; i<(1<<i>n</i>+1); i++) {
   j = \text{reg}.\text{node}[i].state>>1;reg.node[i].state = reg.node[i].state \land f[j] ;
   \mathbf{R}\lambdaint main () {
   int func[2];//массив значений функций
   printf("\nВведите функцию:");
   printf("\nf(%d)=",i); scanf("%d", func);
   printf("\nf(%d)=",i); scanf("%d", func+1);
   quantum reg reg;
   printf("Cospaem квантовый регистр размера 2 с начальным значением 1:\nreg = quantum new qureg(1,2);
   quantum_print_qureg(reg);
   printf ("Выполняем преобразование адамара на весь квантовый регистр:\n");
   quantum walsh(2, &reg);
   quantum print_qureg(reg);
   printf("Применлем опер; \n);
   quantum func (func, reg, 1);
   printf ("Выполняем преобразование адамара на 1 кубит: \n");
   quantum hadamard(1, &reg);
   quantum print qureg (reg) ;
   printf ("Выполняем измерение 1 кубита, результат %d: \n",
                                                  quantum bmeasure(1, & reg));
   return 0;
   \mathbf{a}
```
можность пошагового выполнения алгоритма с детальным описанием каждого шага и представить некоторую визуализацию состояния квантового регистра, демонстрирующую влияние каждого пройденного шага на квантовый регистр. Для этих целей можно воспользоваться свободной графической библиотекой Ot. Учитывая данный аспект продемонстрируем пример простого эмулятора квантового компьютера на основе свободных библиотек libquantum и Qt.

Простейший эмулятор должен позволять выполнять следующие действия:

- создавать квантовый регистр определенного размера;

- выполнять над регистром базовые преобразования: Адамара, Паули, С-NOT;

- производить измерение определенных кубитов и регистра в целом;

- визуализировать состояния квантового регистра.

Основная проблема, возникающая при выполнении поставленной залачи, заключается в отображении выполняемых действий на экран, чтобы обучающийся мог наглядно видеть, какой эффект вносят воздействия различных вентилей на квантовый регистр. Это непростая задача, так как квантовая природа происходящих явлений позволяет оперировать лишь с вероятностным состоянием квантового регистра. Невозможно определенно сказать, что происходит в квантовом регистре до момента измерения. Поэтому визуализация является важнейшей методической задачей. Простейшим вариантом является отображение вероятностей состояний квантового регистра до и после преобразования.

Авторами заметки с учетом вышеупомянутых выкладок была разработана программа, представленная на рис. 1, позволяющая применять основные квантовые вен-

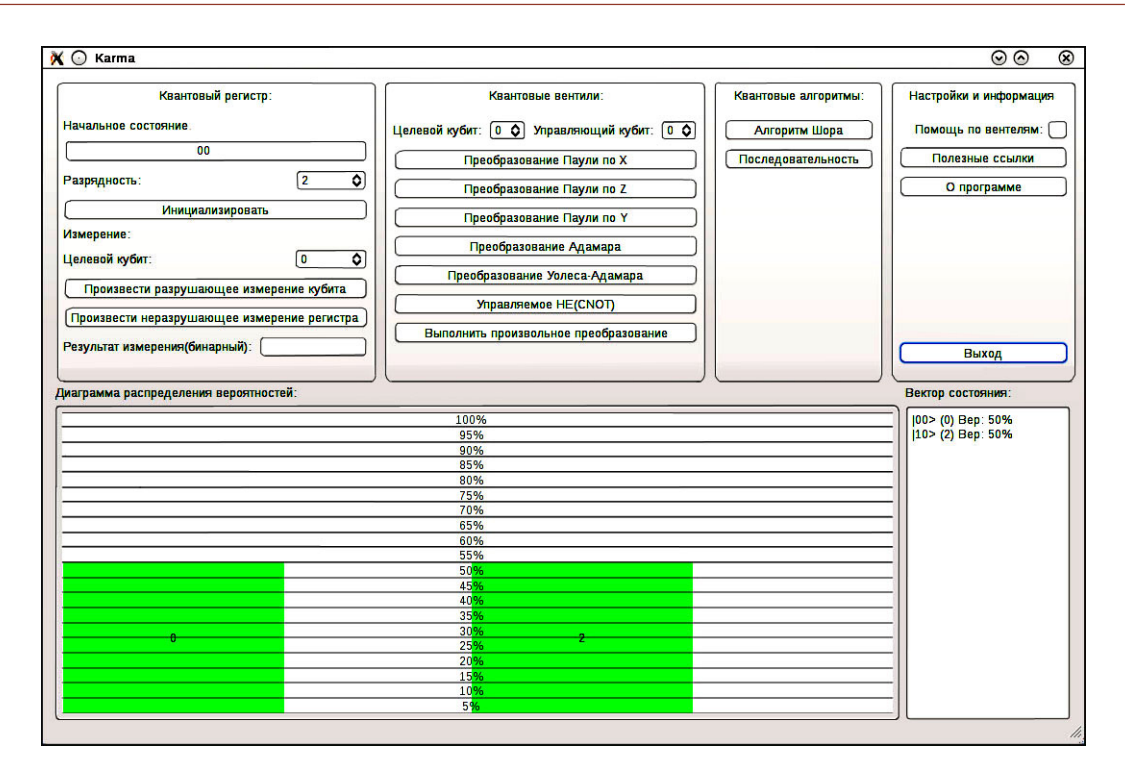

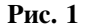

тили и отображать результаты в виде гистограммы вероятностного состояния квантового регистра, а также содержащая реализацию алгоритма Шора с пошаговым выполнением.

#### ЗАКЛЮЧЕНИЕ

Таким образом, с помощью библиотек с открытым исходным кодом можно создавать полноценные приложения для изучения и исследования квантовой проблематики.

# Литература

- 1. http://www.libquantum.de/
- 2. Википедия свободная энциклопедия: http://www.wikipedia.org

## Abstract

The main objective of the article is to demonstrate the ability of the education software development and research in the domain of the quantum computing. This article describes the use of the free software tools for quantum simulation: libquantum library along with GUI toolkit Qt.

Keywords: quantum computing, libquantum library, GUI toolkit Qt.

Балдычев Александр Александрович, магистрант факультета Компьютерных технологий и  $u$ нформатики (ФКТИ) кафедры ВТ СПбГЭТУ «ЛЭТИ», alexbaldychev@gmail.com,

Митяков Александр Владимирович, магистрант ФКТИ кафедры  $BT$ СПБГЭТУ «ЛЭТИ», avmityakov@gmail.com

Наши авторы, 2010. Our authors, 2010.

 $\bigcirc$